# **Building Java Programs**

### Chapter 6 Lecture 13: File Input with Scanner

### reading: 6.1 – 6.2, 5.4

Copyright 2010 by Pearson Education

Toothpaste For Dinner.com

Copyright 2010 by Pearson Education

# Input/output (I/O)

import java.io.\*;

- Create a File object to get info about a file on your drive.
  - (This doesn't actually create a new file on the hard disk.)

```
File f = new File("example.txt");
```

if (f.exists() && f.length() > 1000) {

f.delete();

| Method name             | Description                             |  |
|-------------------------|-----------------------------------------|--|
| canRead()               | returns whether file is able to be read |  |
| delete()                | removes file from disk                  |  |
| exists()                | whether this file exists on disk        |  |
| getName()               | returns file's name                     |  |
| length()                | returns number of bytes in file         |  |
| renameTo( <i>file</i> ) | changes name of file                    |  |

}

### File paths

#### • **absolute path**: specifies a drive or a top "/" folder

C:/Documents/smith/hw6/input/data.csv

Windows can also use backslashes to separate folders.

 relative path: does not specify any top-level folder names.dat input/kinglear.txt

#### • Assumed to be relative to the *current directory*:

Scanner input = new Scanner(new File("data/readme.txt"));

If our program is in H:/hw6, Scanner will look for H:/hw6/data/readme.txt

### Reading files

- To read a file, pass a File when constructing a Scanner. Scanner name = new Scanner(new File("file name"));
  - Example:

File file = new File("mydata.txt");
Scanner input = new Scanner(file);

• or (shorter):

Scanner input = new Scanner(new File("mydata.txt"));

### Compiler error w/ files

```
import java.io.*; // for File
import java.util.*; // for Scanner
```

```
public class ReadFile {
    public static void main(String[] args) {
        Scanner input = new Scanner(new File("data.txt"));
        String text = input.next();
        System.out.println(text);
    }
}
```

#### • The program fails to compile with the following error:

### Exceptions

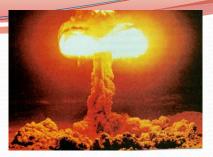

- **exception**: An object representing a runtime error.
  - dividing an integer by 0
  - calling substring on a String and passing too large an index
  - trying to read the wrong type of value from a Scanner
  - trying to read a file that does not exist
  - We say that a program with an error "*throws*" an exception.
  - It is also possible to "*catch*" (handle or fix) an exception.
- checked exception: An error that must be handled by our program (otherwise it will not compile).
  - We must specify how our program will handle file I/O failures.

### The throws clause

- throws clause: Keywords on a method's header that state that it may generate an exception (and will not handle it).
- Syntax:

public static type name(params) throws type {

• Example:

public class ReadFile {
 public static void main(String[] args)
 throws FileNotFoundException {

• Like saying, "I hereby announce that this method might throw an exception, and I accept the consequences if this happens."

### Input tokens

• **token**: A unit of user input, separated by whitespace.

- A Scanner splits a file's contents into tokens.
- If an input file contains the following:

23 3.14 "John Smith"

The Scanner can interpret the tokens as the following types:

| <u>Token</u> | Type(s)             |
|--------------|---------------------|
| 23           | int, double, String |
| 3.14         | double, String      |
| "John        | String              |
| Smith"       | String              |

### Files and input cursor

• Consider a file weather.txt that contains this text:

| 16. | 2   | 2  | 3.5 |    |      |
|-----|-----|----|-----|----|------|
|     | 19. | 1  | 7.4 |    | 22.8 |
|     |     |    |     |    |      |
| 18. | 5   | -1 | . 8 | 14 | .9   |

- A Scanner views all input as a stream of characters:

   16.2 23.5\n 19.1 7.4 22.8\n\n18.5 -1.8 14.9\n
- input cursor: The current position of the Scanner.

### Consuming tokens

- **consuming input**: Reading input and advancing the cursor.
  - Calling nextInt etc. moves the cursor past the current token.

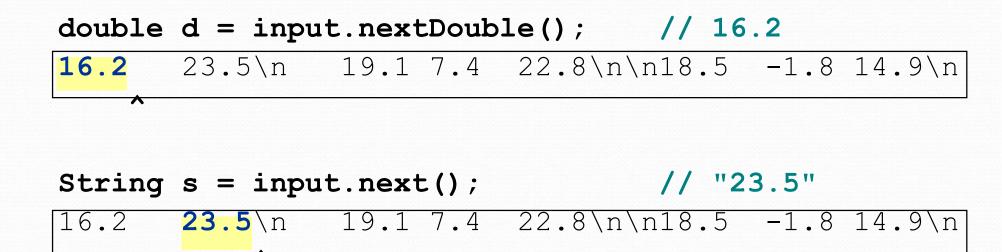

### File input question

• Recall the input file weather.txt:

| 16.2 | 23.5   |      |
|------|--------|------|
| 19   | .1 7.4 | 22.8 |
|      |        |      |
| 18.5 | -1.8 1 | 4.9  |

 Write a program that prints the change in temperature between each pair of neighboring days.

### File input answer

```
// Displays changes in temperature from data in an input file.
import java.io.*; // for File
import java.util.*; // for Scanner
public class Temperatures {
   public static void main(String[] args)
            throws FileNotFoundException {
        Scanner input = new Scanner(new File("weather.txt"));
        double prev = input.nextDouble(); // fencepost
        for (int i = 1; i <= 7; i++) {
            double next = input.nextDouble();
            System.out.println(prev + " to " + next +
                    ", change = " + (next - prev));
           prev = next;
```

### Reading an entire file

- Suppose we want our program to work no matter how many numbers are in the file.
  - Currently, if the file has more numbers, they will not be read.
  - If the file has fewer numbers, what will happen?

A crash! Example output from a file with just 3 numbers:

```
16.2 to 23.5, change = 7.3
23.5 to 19.1, change = -4.4
Exception in thread "main" java.util.NoSuchElementException
    at java.util.Scanner.throwFor(Scanner.java:838)
    at java.util.Scanner.next(Scanner.java:1347)
    at Temperatures.main(Temperatures.java:12)
```

### Scanner exceptions

- NoSuchElementException
  - You read past the end of the input.
- InputMismatchException
  - You read the wrong type of token (e.g. read "hi" as an int).
- Finding and fixing these exceptions:
  - Read the exception text for line numbers in your code (the first line that mentions your file; often near the bottom):

```
Exception in thread "main"
java.util.NoSuchElementException
    at java.util.Scanner.throwFor(Scanner.java:838)
    at java.util.Scanner.next(Scanner.java:1347)
    at MyProgram.myMethodName(MyProgram.java:19)
    at MyProgram.main(MyProgram.java:6)
```

### Scanner tests for valid input

| Method          | Description                                                             |
|-----------------|-------------------------------------------------------------------------|
| hasNext()       | returns true if there is a next token                                   |
| hasNextInt()    | returns true if there is a next token and it can be read as an int      |
| hasNextDouble() | returns true if there is a next token<br>and it can be read as a double |

- These methods of the Scanner do not consume input; they just give information about what the next token will be.
  - Useful to see what input is coming, and to avoid crashes.
  - These methods can be used with a console Scanner, as well.
    - When called on the console, they sometimes pause waiting for input.

### Using hasNext methods

### Avoiding type mismatches:

```
Scanner console = new Scanner(System.in);
System.out.print("How old are you? ");
if (console.hasNextInt()) {
    int age = console.nextInt(); // will not crash!
    System.out.println("Wow, " + age + " is old!");
} else {
    System.out.println("You didn't type an integer.");
}
```

#### Avoiding reading past the end of a file:

```
Scanner input = new Scanner(new File("example.txt"));
if (input.hasNext()) {
    String token = input.next(); // will not crash!
    System.out.println("next token is " + token);
}
```

### File input question 2

- Modify the temperature program to process the entire file, regardless of how many numbers it contains.
  - Example: If a ninth day's data is added, output might be:

### File input answer 2

```
// Displays changes in temperature from data in an input file.
```

```
import java.io.*; // for File
import java.util.*; // for Scanner
```

### File input question 3

- Modify the temperature program to handle files that contain non-numeric tokens (by skipping them).
- For example, it should produce the same output as before when given this input file, weather2.txt:

```
16.2 23.5
Tuesday 19.1 Wed 7.4 THURS. TEMP: 22.8
18.5 -1.8 <--- Here is my data! --Ally
14.9 :-)</pre>
```

You may assume that the file begins with a real number.

### File input answer 3

```
// Displays changes in temperature from data in an input file.
import java.io.*; // for File
import java.util.*; // for Scanner
public class Temperatures2 {
   public static void main(String[] args)
            throws FileNotFoundException {
        Scanner input = new Scanner(new File("weather.txt"));
        double prev = input.nextDouble(); // fencepost
        while (input.hasNext()) {
            if (input.hasNextDouble()) {
                double next = input.nextDouble();
                System.out.println(prev + " to " + next +
                        ", change = " + (next - prev));
                prev = next;
            } else {
                input.next(); // throw away unwanted token
            }
    }
```

### Gas prices question

- Write a program that reads a file gasprices.txt
  - Format: Belgium \$/gal US \$/gal date

| 8.20 | 3.81 | 3/21/11 |
|------|------|---------|
| 8.08 | 3.84 | 3/28/11 |
| 8.38 | 3.92 | 4/4/11  |
| 8.62 | 4.03 | 4/11/11 |

 The program should print the average gas price over all data in the file for both countries:

Belgium: 8.38 3.92 4/4/11 8.62 4.03 4/11/11

### Gas prices solution

```
public class GasPrices {
  public static void main(String[] args) throws
FileNotFoundException {
    Scanner s = new Scanner(new File("gasprices.txt"));
    double belgium = 0;
    double usa = 0;
    int count = 0;
    while (s.hasNext()) {
      belgium += s.nextDouble();
      usa += s.nextDouble();
      count++;
      s.next(); // skip date
    }
```

System.out.println("Belgium average: " + belgium / count + "
\$/gal");

```
System.out.println("USA average: " + usa / count + " $/gal");
```

### Hours question

• Given a file hours.txt with the following contents:

123 Riley 12.5 8.1 7.6 3.2 456 Molly 4.0 11.6 6.5 2.7 12 789 Andrew 8.0 8.0 8.0 8.0 7.5

Consider the task of computing hours worked by each person:

Riley (ID#123) worked 31.4 hours (7.85 hours/day) Molly (ID#456) worked 36.8 hours (7.36 hours/day) Andrew (ID#789) worked 39.5 hours (7.90 hours/day)

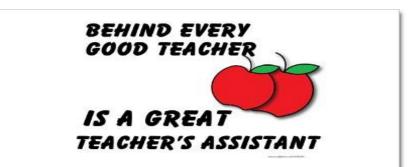

### Hours answer (flawed)

```
// This solution does not work!
                                // for File
import java.io.*;
import java.util.*;
                                 // for Scanner
public class HoursWorked {
    public static void main(String[] args)
            throws FileNotFoundException {
        Scanner input = new Scanner(new File("hours.txt"));
        while (input.hasNext()) {
            // process one person
            int id = input.nextInt();
            String name = input.next();
            double totalHours = 0.0;
            int days = 0;
            while (input.hasNextDouble()) {
                totalHours += input.nextDouble();
                days++;
            System.out.printf(
                "%s (ID#%d) worked %.1f hours (%.2f hours/day) n",
                name, id, totalHours, totalHours / days);
```

### Flawed output

- The inner while loop is grabbing the next person's ID.
- We want to process the tokens, but we also care about the line breaks (they mark the end of a person's data).
- A better solution is a hybrid approach:
  - First, break the overall input into lines.
  - Then break each line into tokens.

# Line-based Scanner methods

| Method       | Description                                             |
|--------------|---------------------------------------------------------|
| nextLine()   | returns next entire line of input (from cursor to $n$ ) |
| hasNextLine( | returns true if there are any more lines of             |
| )            | input to read (always true for console input)           |

```
Scanner input = new Scanner(new File("<filename>"));
while (input.hasNextLine()) {
   String line = input.nextLine();
   cprocess this line>;
```

}

### Consuming lines of input

23 3.14 John Smith "Hello" world 45.2 19

• The Scanner reads the lines as follows:

23\t3.14 John Smith\t"Hello" world\n\t\t45.2 19\n  $\$ 

- String line = input.nextLine();
  <u>23\t3.14 John Smith\t"Hello" world</u>\n\t\t45.2 19\n
  ^
- String line2 = input.nextLine();
  23\t3.14 John Smith\t"Hello" world\n\t\t45.2 19\n
- Each \n character is consumed but not returned.

λ

### Scanners on Strings

#### • A Scanner can tokenize the contents of a String:

Scanner <name> = new Scanner(<String>);

#### • Example:

### Mixing lines and tokens

| <pre>Input file input.txt:</pre> | Output to console: |  |
|----------------------------------|--------------------|--|
| The quick brown fox jumps over   | Line has 6 words   |  |
| the lazy dog.                    | Line has 3 words   |  |

```
// Counts the words on each line of a file
Scanner input = new Scanner(new File("input.txt"));
while (input.hasNextLine()) {
    String line = input.nextLine();
    Scanner lineScan = new Scanner(line);
    // process the contents of this line
    int count = 0;
    while (lineScan.hasNext()) {
        String word = lineScan.next();
        count++;
    }
    System.out.println("Line has " + count + " words");
```

### Hours question

• Fix the Hours program to read the input file properly:

123 Riley 12.5 8.1 7.6 3.2 456 Molly 4.0 11.6 6.5 2.7 12 789 Andrew 8.0 8.0 8.0 8.0 7.5

Recall, it should produce the following output:

Riley (ID#123) worked 31.4 hours (7.85 hours/day) Molly (ID#456) worked 36.8 hours (7.36 hours/day) Andrew (ID#789) worked 39.5 hours (7.90 hours/day)

### Hours answer, corrected

```
// Processes an employee input file and outputs each employee's hours.
import java.io.*; // for File
import java.util.*; // for Scanner
```

```
public class Hours {
    public static void main(String[] args) throws FileNotFoundException {
        Scanner input = new Scanner(new File("hours.txt"));
        while (input.hasNextLine()) {
            String line = input.nextLine();
           processEmployee(line);
    public static void processEmployee(String line) {
        Scanner lineScan = new Scanner(line);
                                       // e.g. 456
        int id = lineScan.nextInt();
        String name = lineScan.next();
                                           // e.q. "Greq"
        double sum = 0.0;
        int count = 0;
        while (lineScan.hasNextDouble()) {
            sum = sum + lineScan.nextDouble();
           count++;
        }
        double average = sum / count;
        System.out.printf("%s (ID#%d) worked %.1f hours (%.2f hours/day)\n",
              name, id, sum, sum / count);
```